## **All Keyboard Shortcuts**

**Purpose:** Use this document as a reference for key shortcuts in ctcLink.

**Audience:** All Faculty and Staff.

 A hot key combination performs an action without pressing the Enter key. These keyboard shortcuts can be used in Campus Solutions, Finance, and Human Capital Management.

## **Hot Key Shortcuts**

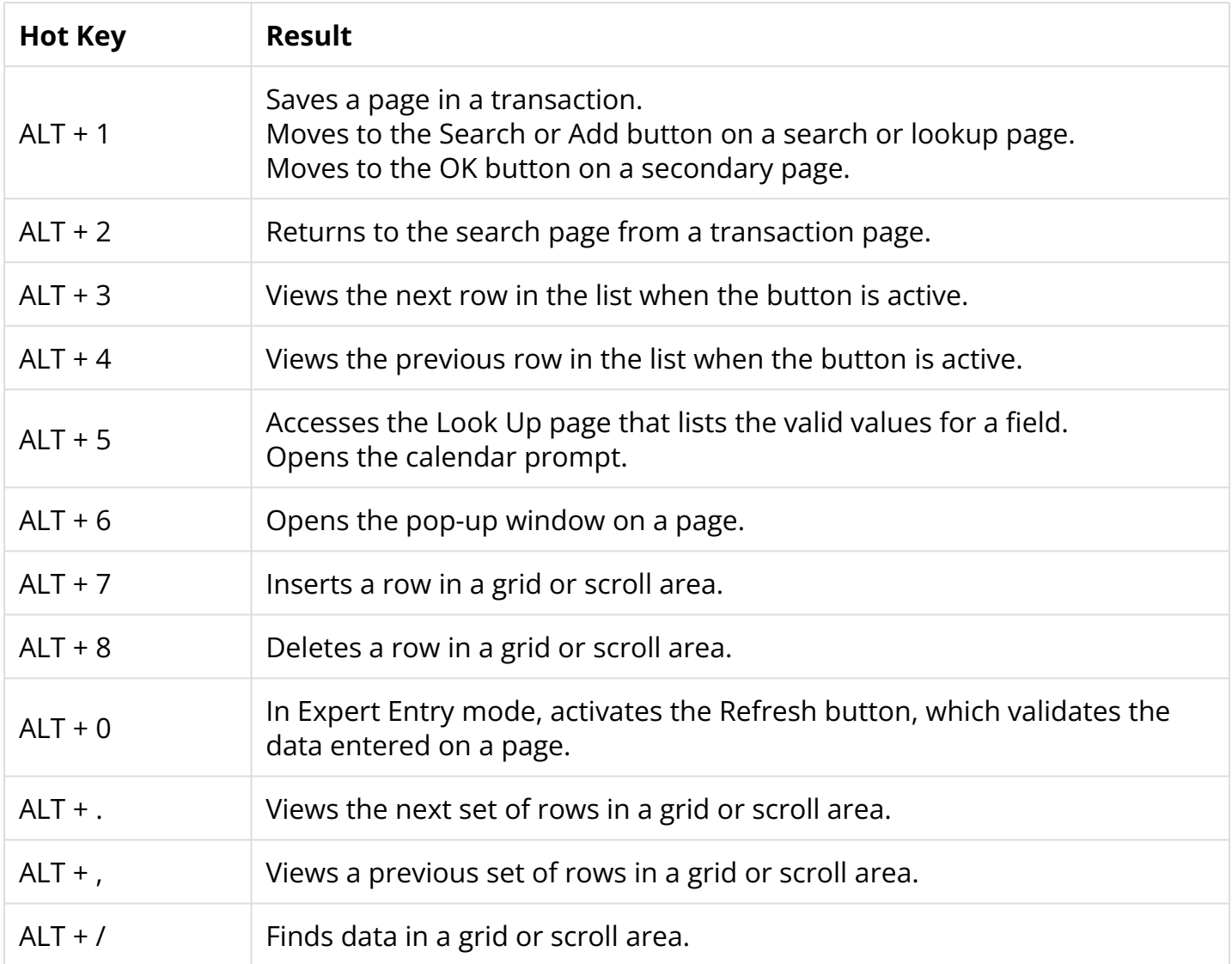

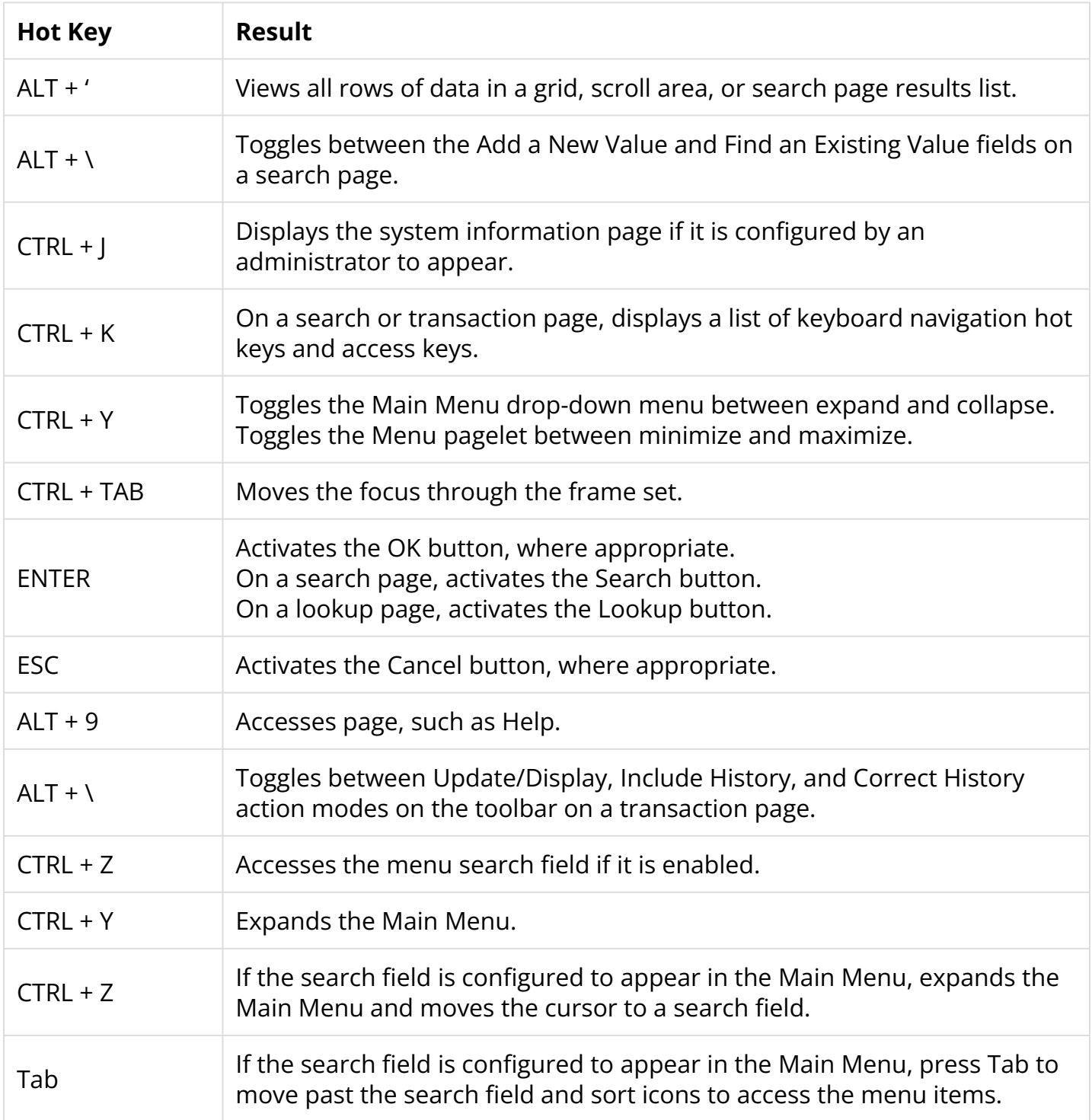